*https://wiki.teltonika-networks.com/view/RUT140\_Package\_Downloads*

# **RUT140 Package Downloads**

[Main Page](https://wiki.teltonika-networks.com/view/Main_Page) > [RUT Routers](https://wiki.teltonika-networks.com/view/RUT_Routers) > [RUT140](https://wiki.teltonika-networks.com/view/RUT140) > **RUT140 Package Downloads**  $\Box$ 

### **Contents**

- [1](#page--1-0) [Packages](#page--1-0)
	- $\circ$  [1.1](#RUT14X_R_00.07.07.1) RUT14X R 00.07.07.1
	- $0.2$  RUT14X R 00.07.07
	- $0.1.3$  $0.1.3$  RUT14X R 00.07.06.10
- [2](#page--1-0) [Changelog](#page--1-0)

### **Packages**

Per version individual packages, as well as a zipped archive of all packages, can be downloaded here. The links will redirect to an instant download from our package repository.

**Note:** Older FW package lists will be collapsed by default. Press **[Expand]** on the right side to display the list.

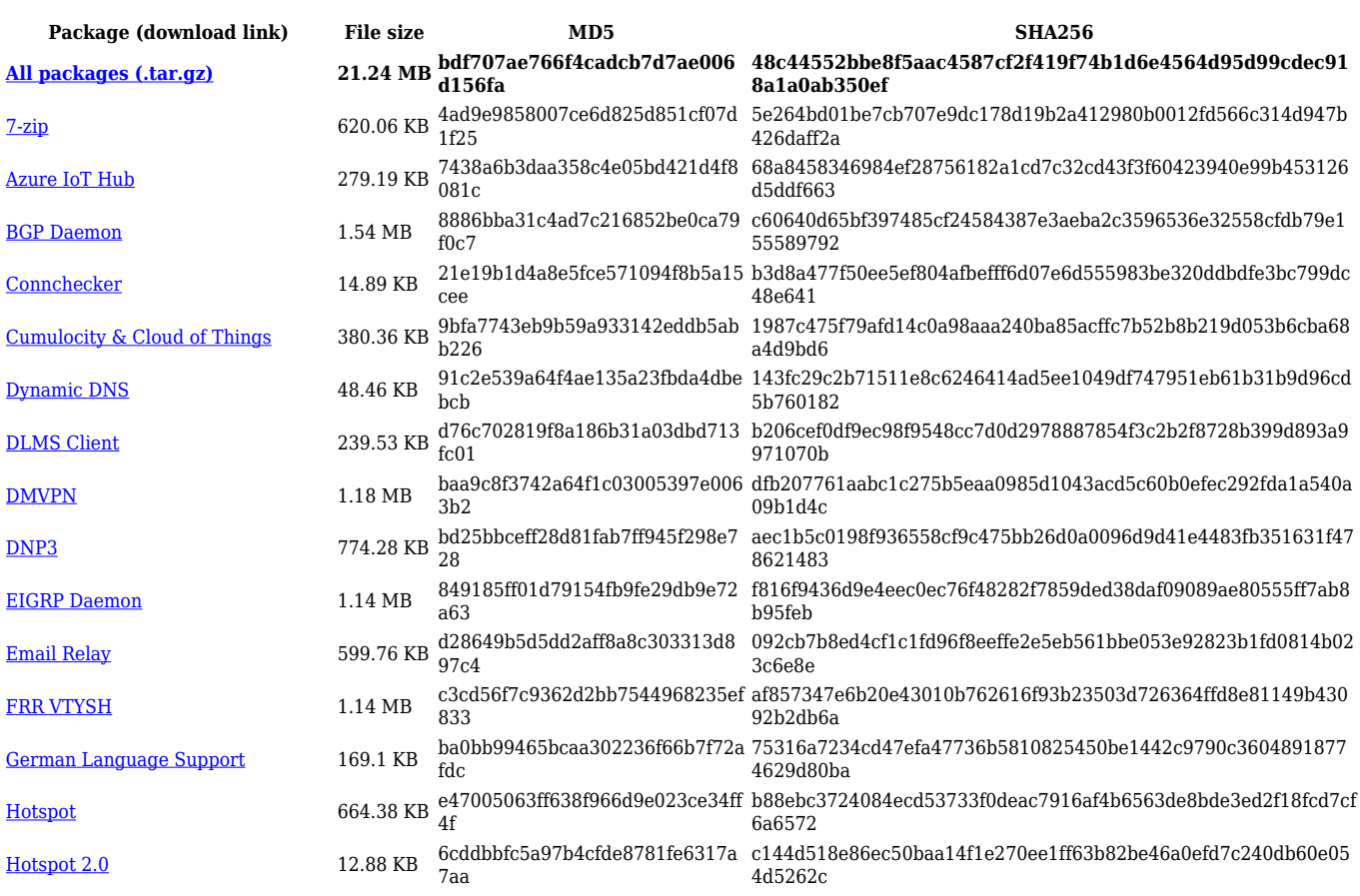

#### **RUT14X\_R\_00.07.07.1**

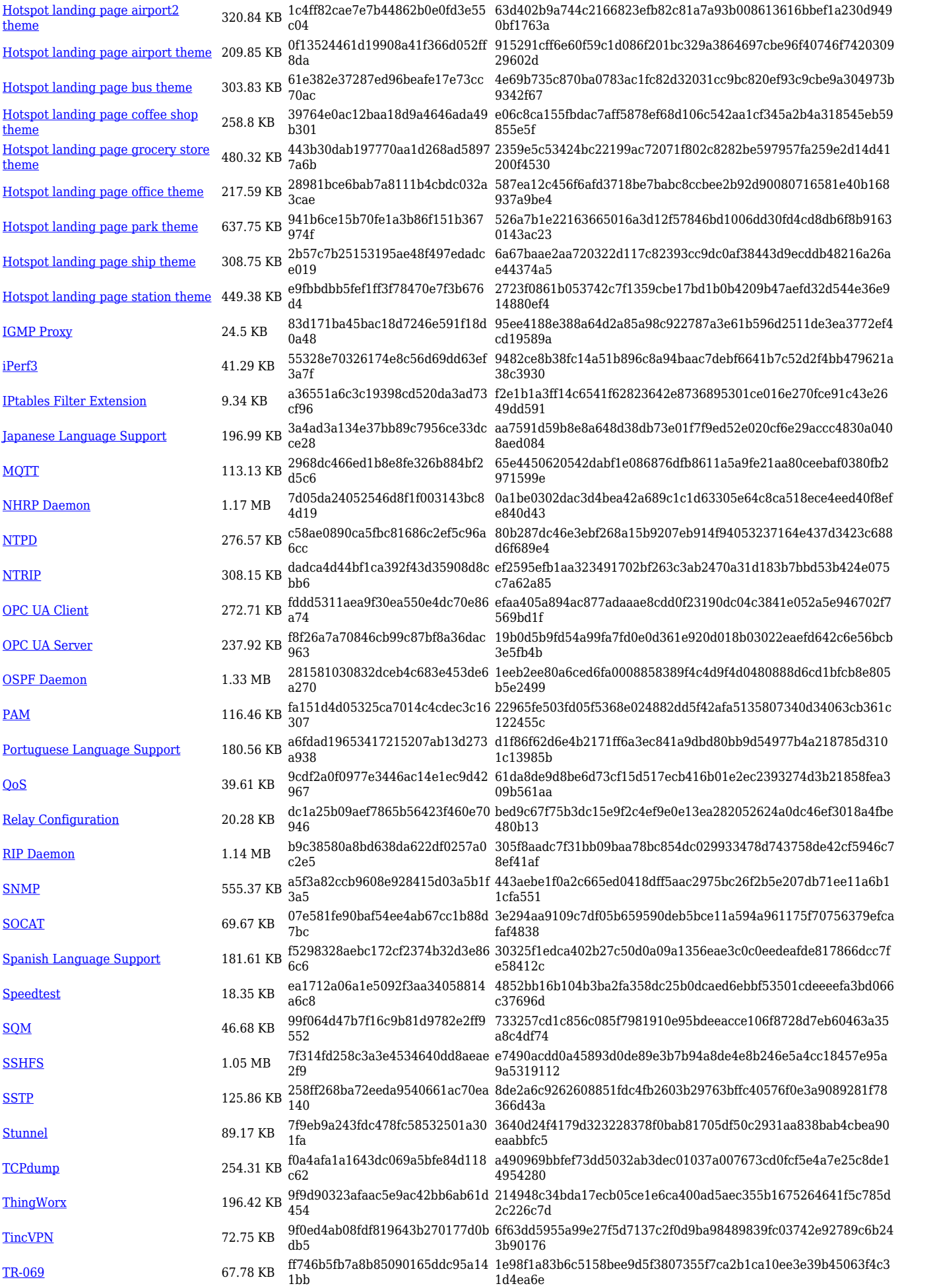

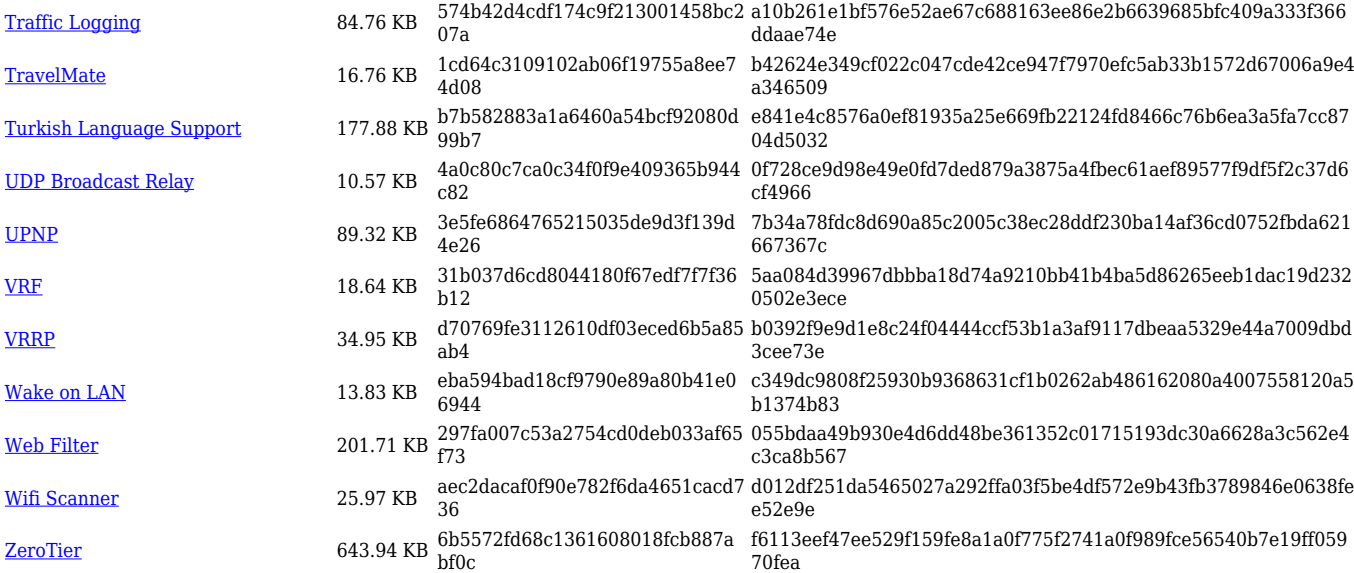

### **RUT14X\_R\_00.07.07**

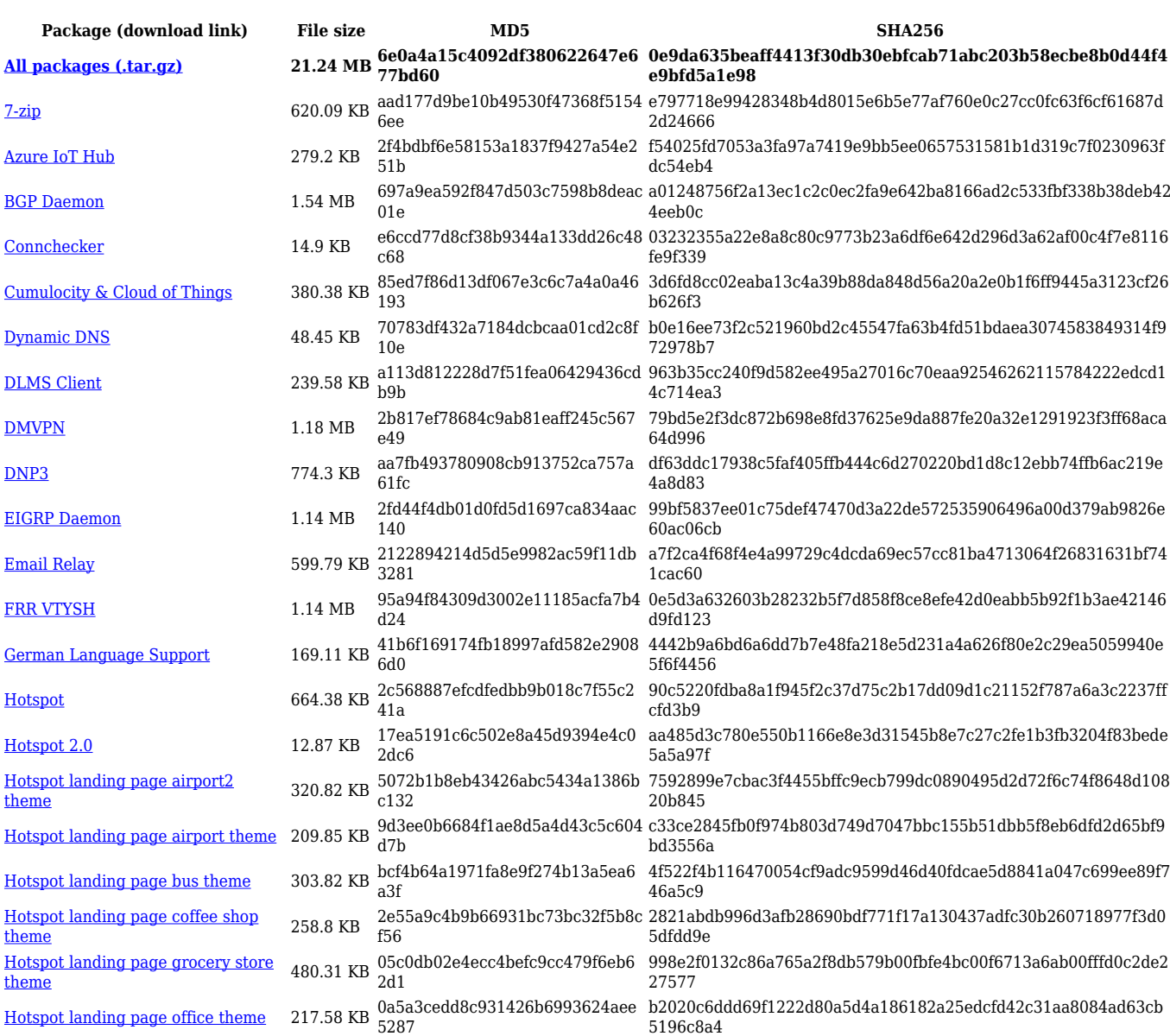

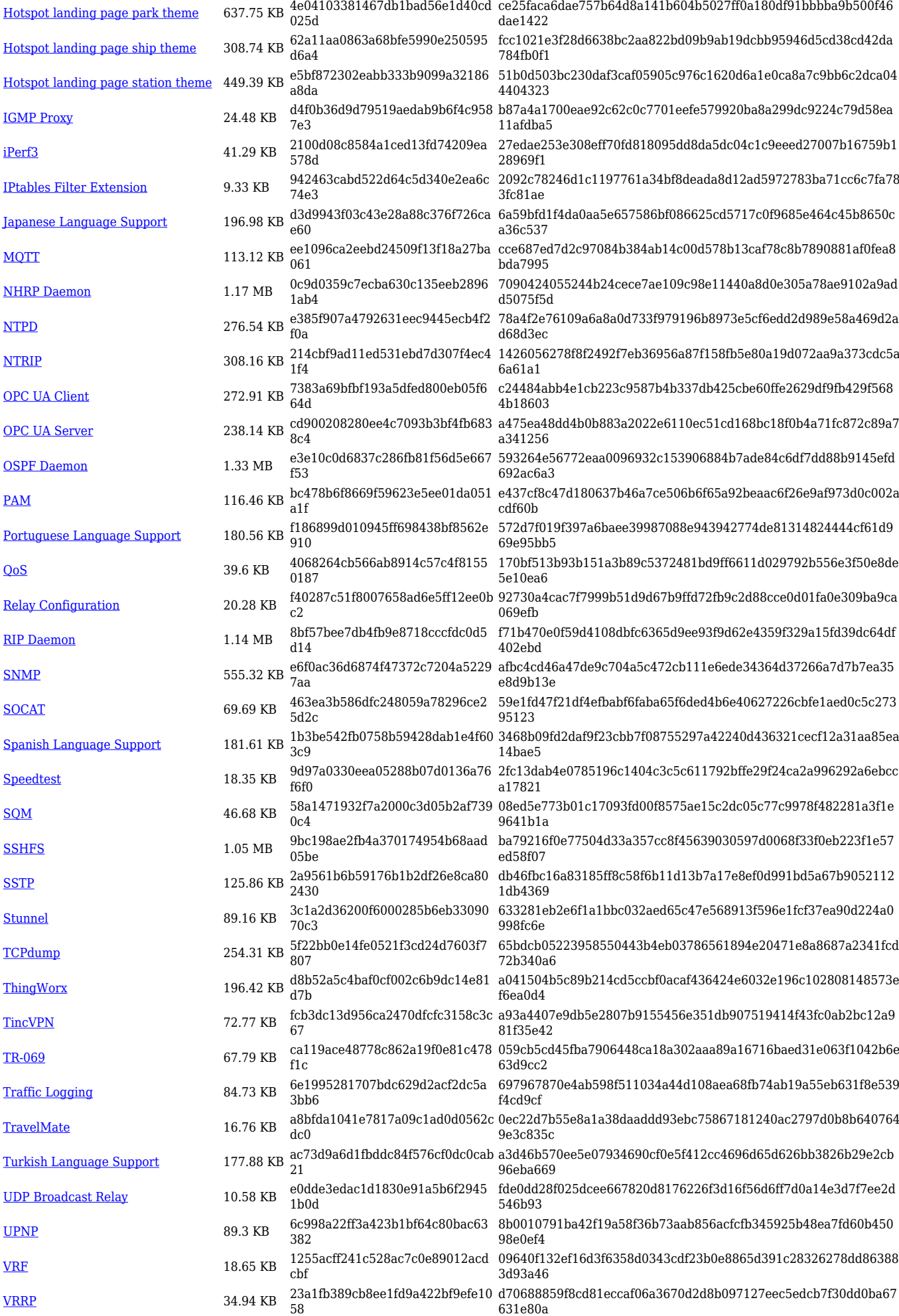

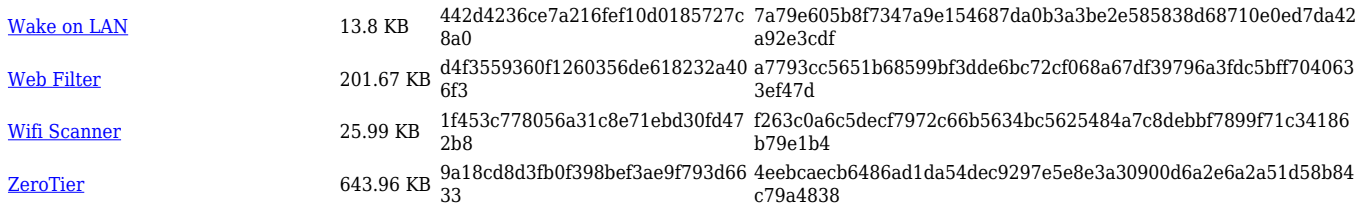

### **RUT14X\_R\_00.07.06.10**

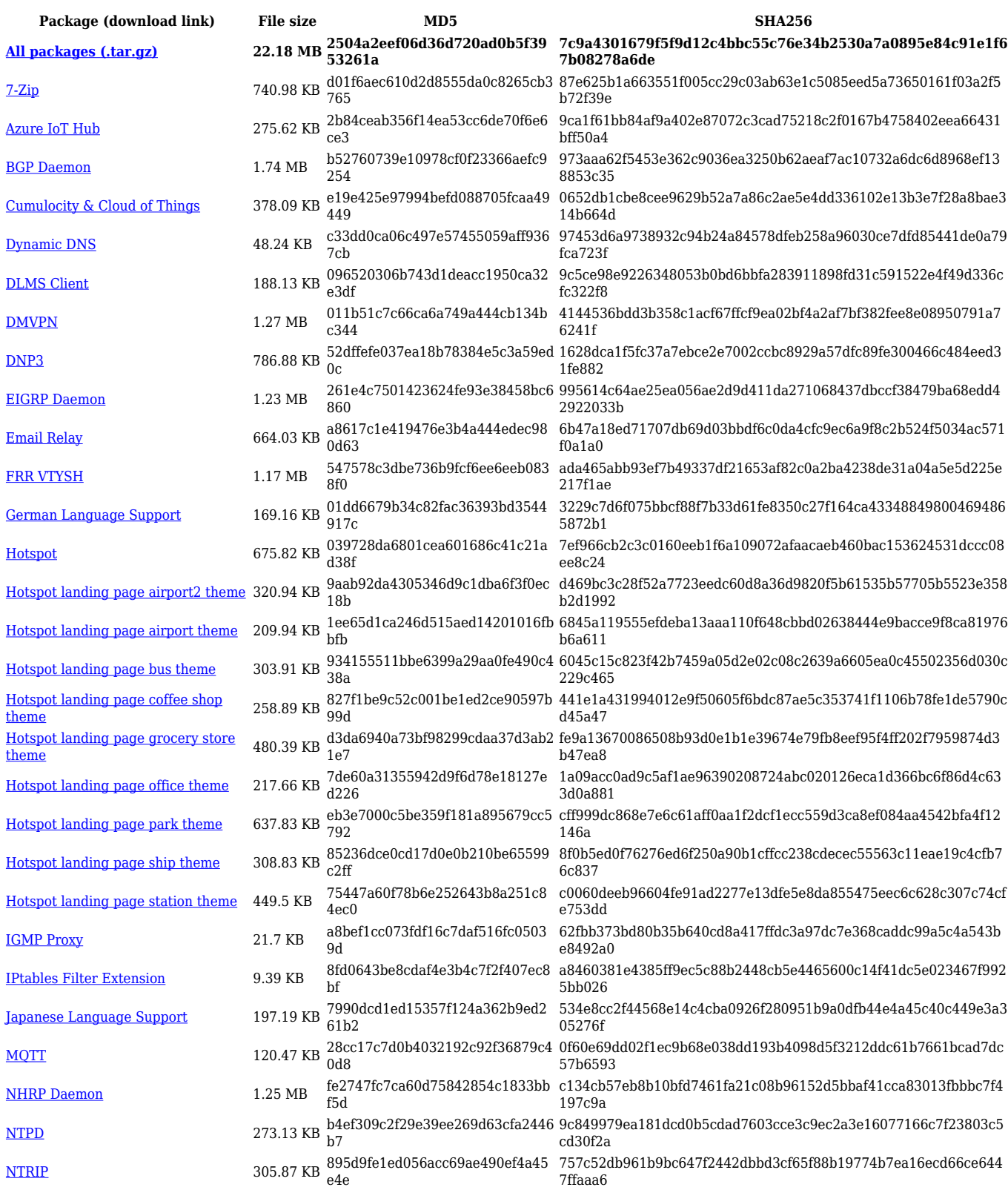

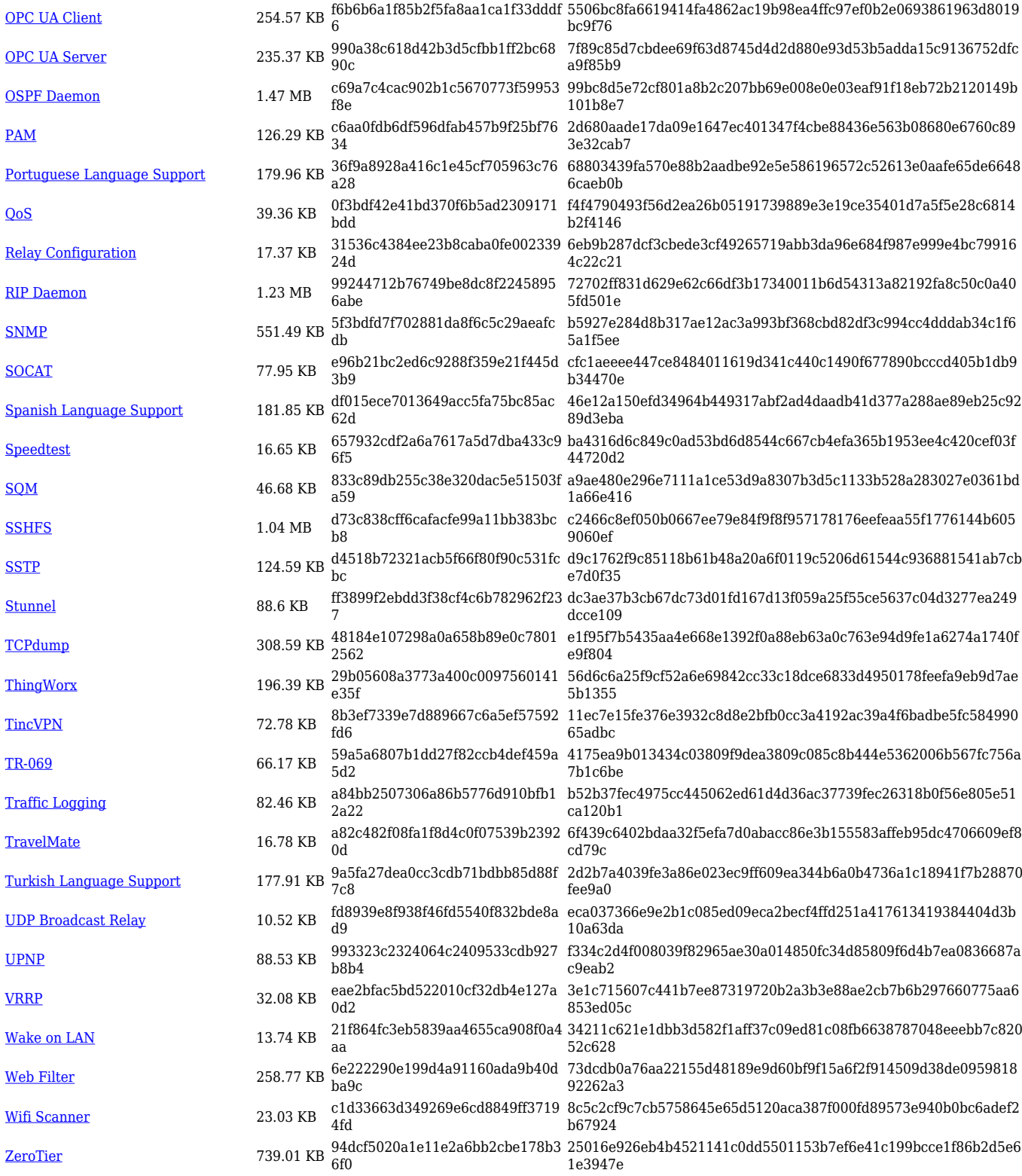

## **Changelog**

**For individual package changes, please check full [changelog.](http://wiki.teltonika-networks.com/view/Global_RUTOS_changelog)**